# **Table of Contents**

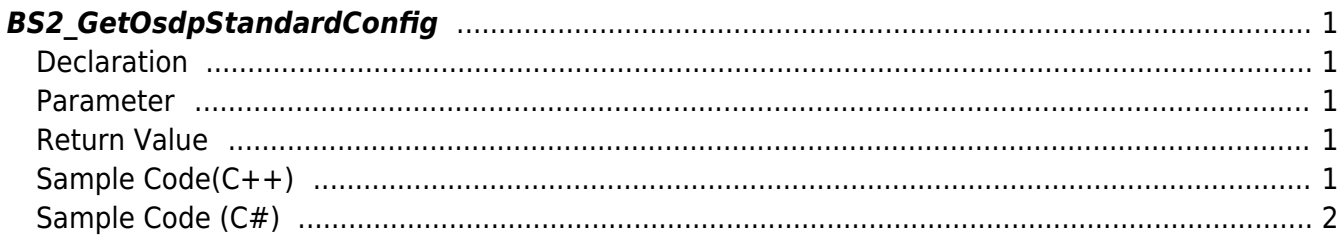

<span id="page-1-5"></span>[Configuration API](https://kb.supremainc.com/kbtest/doku.php?id=en:configuration_api) > [BS2\\_GetOsdpStandardConfig](#page-1-5)

## <span id="page-1-0"></span>**BS2\_GetOsdpStandardConfig**

[+ 2.9.1] Get the device's OSDP setting information.

This setting information is also used to update the master-OSDP-slave device topology configuration within the SDK.

#### <span id="page-1-1"></span>**Declaration**

```
#include "BS_API.h"
```

```
int BS2_GetOsdpStandardConfig(void* context, uint32_t deviceId,
BS2OsdpStandardConfig* config);
```
[See BS2OsdpStandardConfig Structure](https://kb.supremainc.com/kbtest/doku.php?id=en:configuration_api#bs2osdpstandardconfig)

#### <span id="page-1-2"></span>**Parameter**

- [In] *context* : Context
- [In] *deviceId* : Device Identifier
- [In] *config* : Pointer to store OSDP setting information

#### <span id="page-1-3"></span>**Return Value**

If successfully done, BS\_SDK\_SUCCESS will be returned. If there is an error, the corresponding error code will be returned.

### <span id="page-1-4"></span>**Sample Code(C++)**

[sample\\_getosdpstandardconfig.cpp](https://kb.supremainc.com/kbtest/doku.php?do=export_code&id=en:bs2_getosdpstandardconfig&codeblock=1)

```
BS20sdpStandardConfig config = {, };
int sdkResult = BS2_GetOsdpStandardConfig(context_, id, &config);
if (BS_SDK_SUCCESS != sdkResult)
    printf("BS2 GetOsdpStandardConfig call failed: %d", sdkResult);
return sdkResult;
```
### <span id="page-2-0"></span>**Sample Code (C#)**

#### [sample\\_getosdpstandardconfig.cs](https://kb.supremainc.com/kbtest/doku.php?do=export_code&id=en:bs2_getosdpstandardconfig&codeblock=2)

```
BS2OsdpStandardConfig config;
BS2ErrorCode result =(BS2ErrorCode)API.BS2_GetOsdpStandardConfig(sdkContext, deviceID, out
config);
if (result != BS2ErrorCode.BS SDK SUCCESS)
     Console.WriteLine("Got error({0}).", result);
else
     Console.WriteLine("Call success.");
return result;
```
From: <https://kb.supremainc.com/kbtest/>- **BioStar 2 Device SDK**

Permanent link: **[https://kb.supremainc.com/kbtest/doku.php?id=en:bs2\\_getosdpstandardconfig](https://kb.supremainc.com/kbtest/doku.php?id=en:bs2_getosdpstandardconfig)**

Last update: **2023/03/02 16:18**